```
(%i1) P:[15,30,45,60,75,90,105,120];
S:[0.13,0.5,0.76,0.87,0.93,0.96,0.97,0.98];
```
- (%01) [15,30,45,60,75,90,105,120] (%02) [0.13, 0.5, 0.76, 0.87, 0.93, 0.96, 0.97, 0.98]
- (%i3) PS:transpose(matrix(P,S));

15 0.13  $30 0.5$  $(803)$ <br>  $(803)$ <br>  $(750.93)$ <br>  $(900.96)$ <br>  $1050.97$ 120 0.98

 $(\%i4)$  wxdraw2d(point\_type=5,points(PS),xrange=[10,125],yrange=[0,1.2], title="Saturación de la Hemoglobina", xlabel="Presión parcial de O2",ylabel="Nivel de saturación", grid=true);

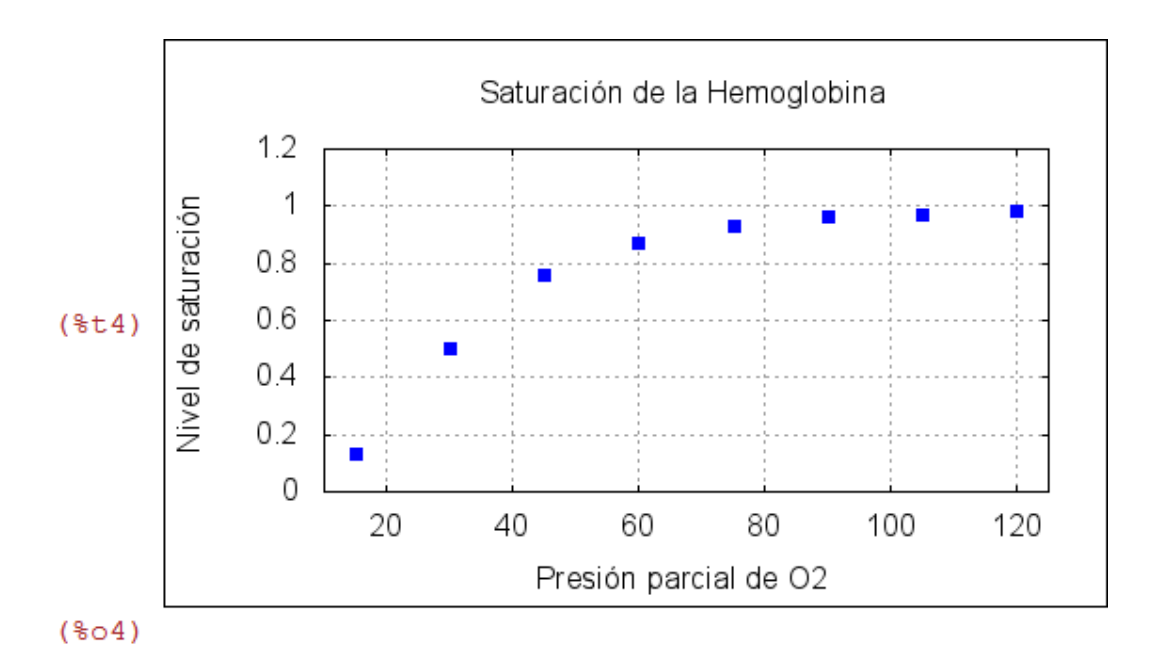

I

(%i5)  $log10(x):=log(x)/log(10);$ 

 $(\$o5)$  log10(x):=

(%i6) P1:log10(P),numer;

(%06) [1.176091259055681, 1.477121254719662, 1.653212513775343, 1.778151250383643,1.8750612633917,1.954242509439325,2.0211892990699 2.079181246047624 J

(%i7) S1:log10(S/(1-S)),numer;

(%07)  $[-0.82557590031178, 0.0, 0.50060235056919, 0.82557590031178,$ 1.123384908539678,1.380211241711606,1.509650479546582,1.69019608002

(%i8) PS1:transpose(matrix(P1,S1));

$$
(\text{\#o8})\left[\begin{array}{cccc}1.176091259055681 & -0.82557590031178\\1.477121254719662 & 0.0\\1.653212513775343 & 0.50060235056919\\1.778151250383643 & 0.82557590031178\\1.8750612633917 & 1.123384908539678\\1.954242509439325 & 1.380211241711606\\2.021189299069938 & 1.509650479546582\\2.079181246047624 & 1.690196080028513\end{array}\right]
$$

(%i9) simple\_linear\_regression(PS1);

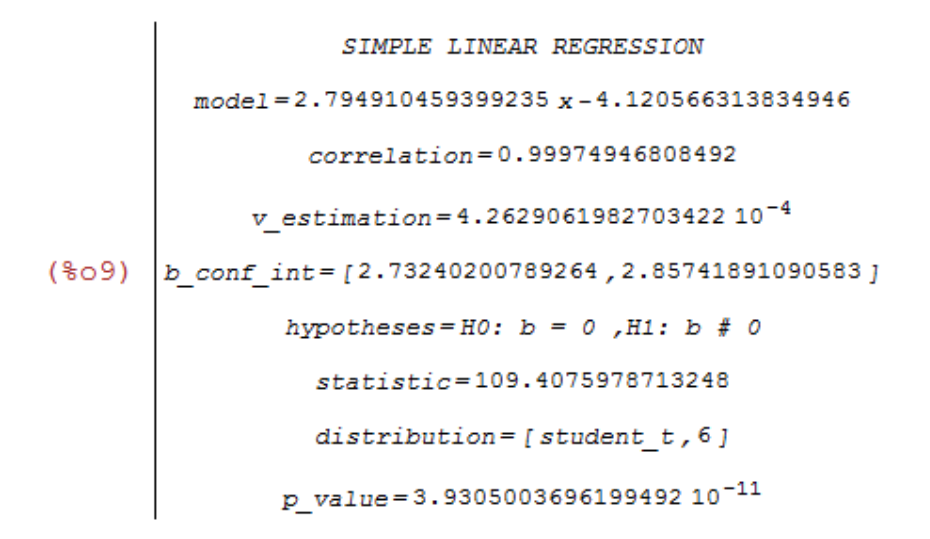

(%i10) wxdraw2d(point\_type=5,points(PS1),color=forest\_green, explicit(2.794910459399235\*x-4.120566313834946,x,1,2.1), title="Linealización de la curva", xlabel="Log(P)",ylabel="Log(S/(1-S)",grid=true);

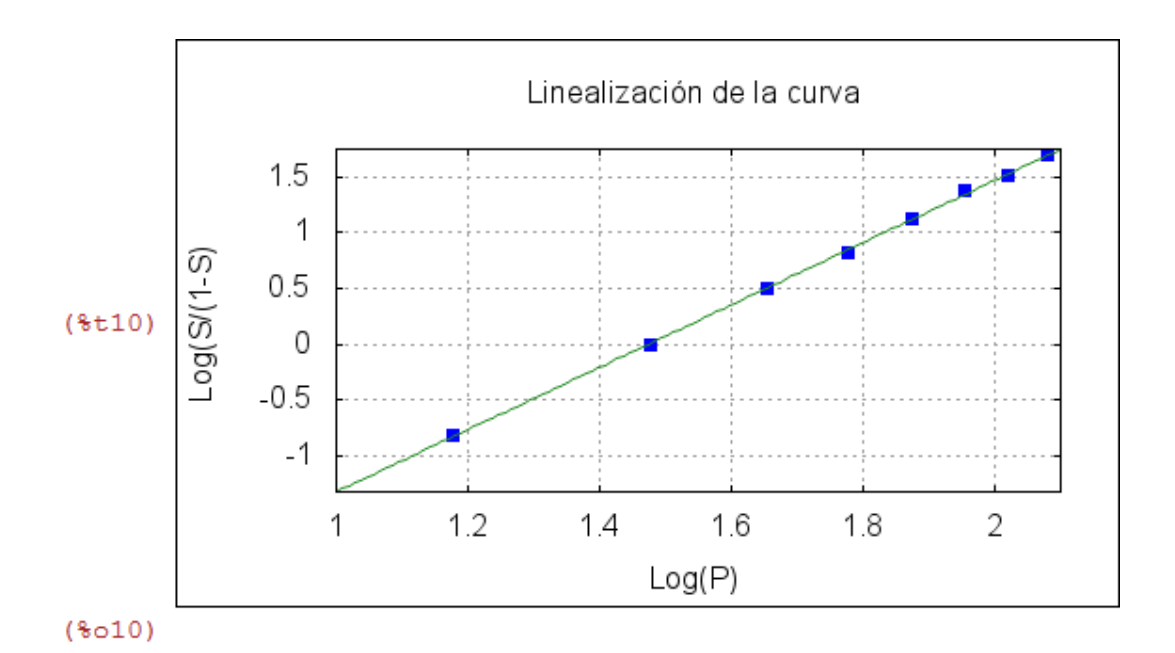

```
-->
```
## II)

(%i11) n:2.794910459399235;

(%o11) 2.794910459399235

## (%i12) k:10^(4.120566313834946/n);

## (%o12) 29.80647860414898

III)

(%i13) wxdraw2d(point\_type=5,color=red,points(PS), color=blue,explicit(x^(n)/(k^n+x^n),x,10,125), yrange=[0,1.1],title="Saturación de la Hemoglobina", xlabel="Presión parcial de O2",ylabel="Nivel de saturación", grid=true);

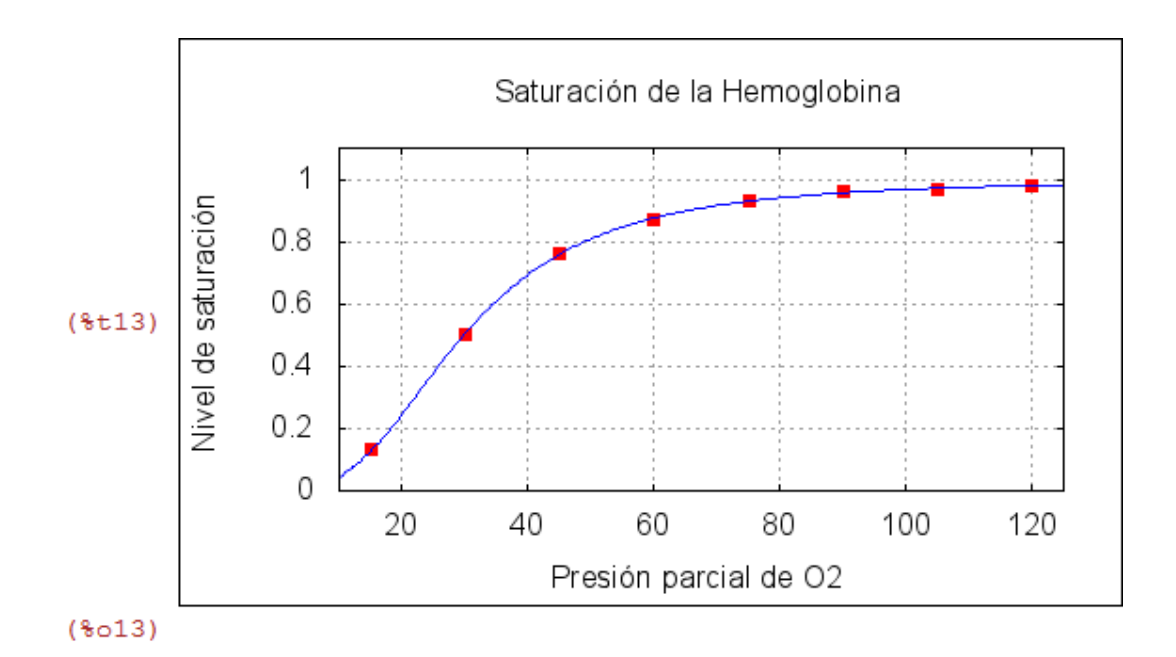

Como ya predecía el coeficiente de correlación, la recta se ajusta muy bien a los datos.

IV)

(%i14) load(lsquares);

## $(*o14)$

C:/maxima/maxima installed/Maxima-5.28.0-2/share/maxima/5.28.0-2/sha

(%i15) mse:lsquares\_mse(PS,[x,y],y=x^a/(b^a+x^a));

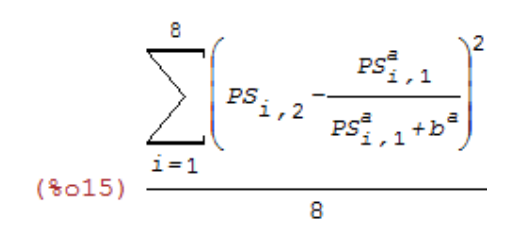

(%i16) lsquares\_estimates\_approximate(mse,[a,b], initial=[2.794910459399235,29.80647860414898,tol=0.001]);

 $N =$  $\overline{2}$ NUMBER OF CORRECTIONS=25 INITIAL VALUES 9.458921784099149D-06  $F =$ GNORM= 1.176359876232790D-04 \*\*\*\*\*\*\*\*\*\*\*\*\*\*\*\*\*\*\*\*\*\*\*\*\*\*\*\*\*\*\*\*\*\*\*\*\*\* I **NFN FUNC GNORM STEPLE**  $\mathbf{1}$ 3 8.326863376633946D-06 2.224759558341585D-05 1.6456 THE MINIMIZATION TERMINATED WITHOUT DETECTING ERRORS.  $IFLAG = 0$  $(3016)$  [[a=2.776281709013045, b=29.81174264543849]] (%i17) n1:2.776281709013045;k1:29.81174264543849;

- (%o17) 2.776281709013045
- (%o18) 29.81174264543849
- $(\%i19)$  wxdraw2d(point type=5,color=red,points(PS), color=blue,explicit(x^(n)/(k^n+x^n),x,10,125), color=forest\_green,explicit(x^(n1)/(k1^n1+x^n1),x,10,125), yrange=[0,1.1],title="Saturación de la Hemoglobina", xlabel="Presión parcial de O2",ylabel="Nivel de saturación",grid=true);

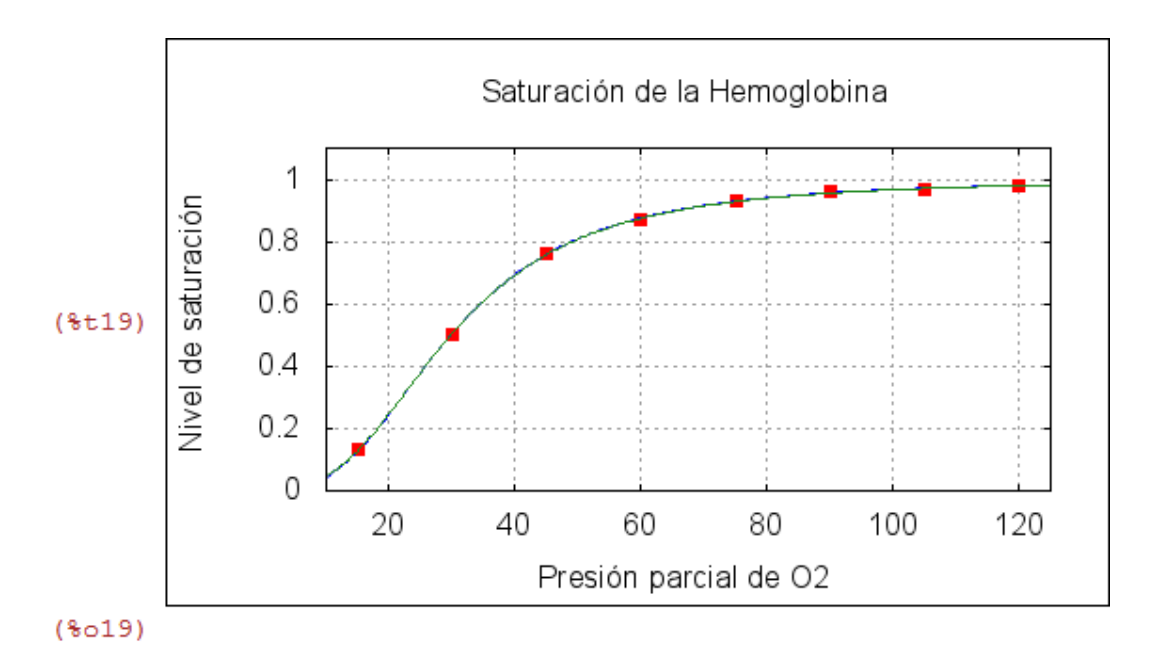

El primer ajuste por regresión era tan bueno que las dos rectas prácticamente coinciden.

Created with **wxMaxima**.